1. Expand  $2(y-5)$ 

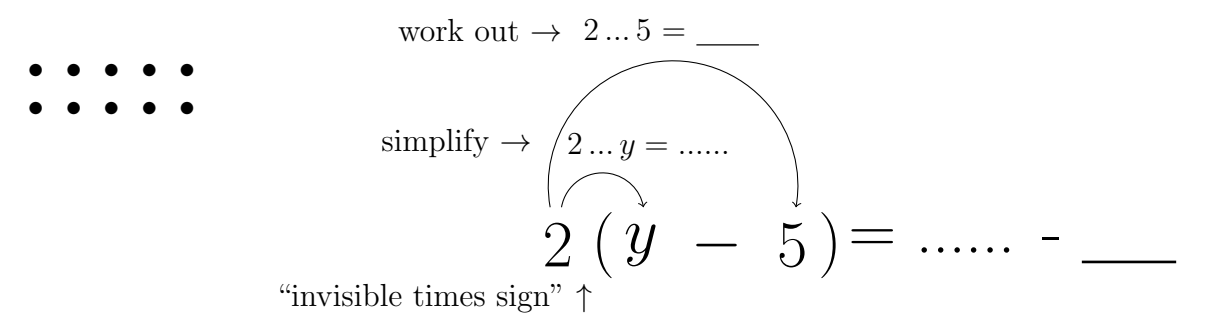

2. Expand  $3(n-1)$ 

work out 
$$
\rightarrow 3...1 =
$$

\nsimplify  $\rightarrow \rightarrow$   $\rightarrow$   $\rightarrow$ 

expand: linear (2) Q1 2y − 10 Q2:  $3n - 3$  Q3  $5k - 10$  Q4  $3n - 12$ 

1. Expand  $2(y-5)$ 

work out 
$$
\rightarrow 2...5 =
$$
  
\n $\longrightarrow$   
\n $\text{simply} \rightarrow \boxed{2...y = ......}$   
\n $\boxed{2}$   
\n $\boxed{y \rightarrow 5} = ......$   
\n $\text{invisible times sign" } \uparrow$ 

2. Expand  $3(n-1)$ 

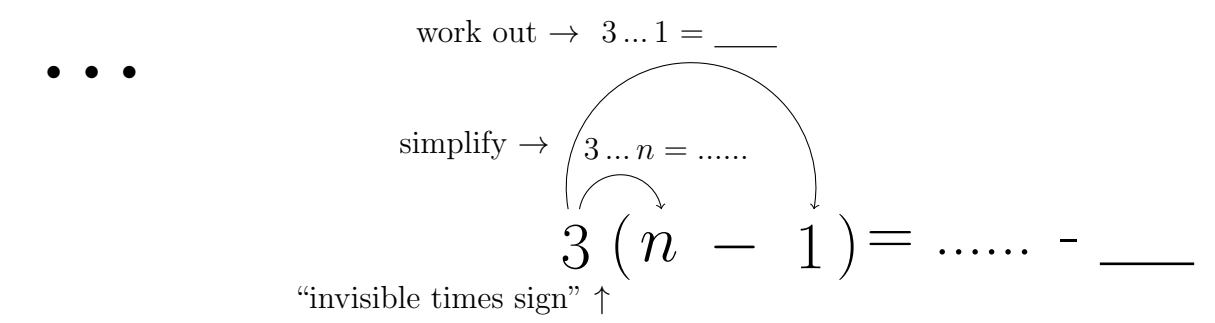

3. Expand  $5(k-2)$ 

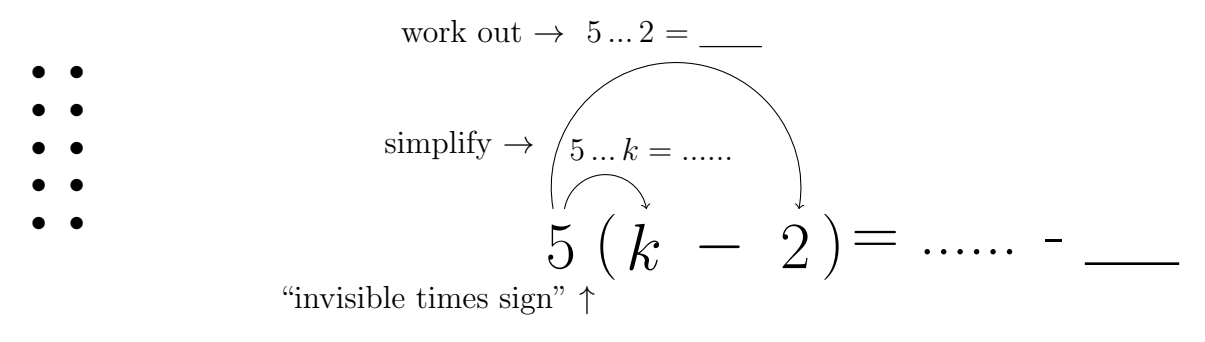

4. Expand  $3(n-4)$ 

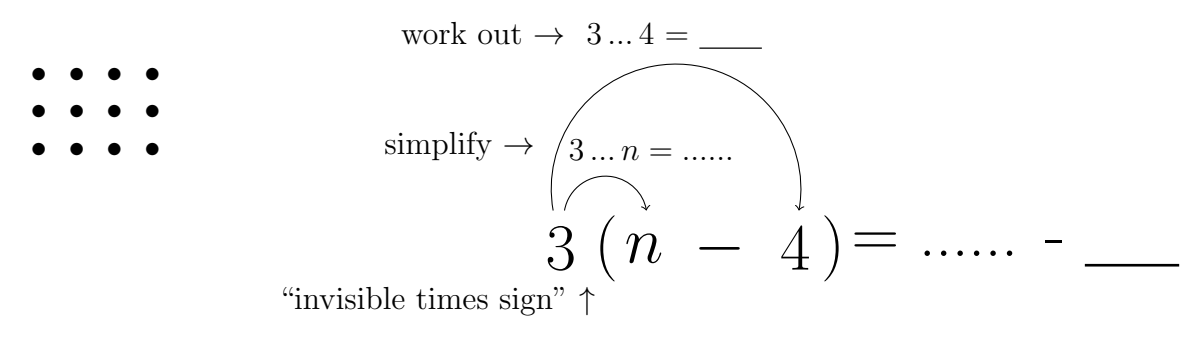

3. Expand  $5(k-2)$ 

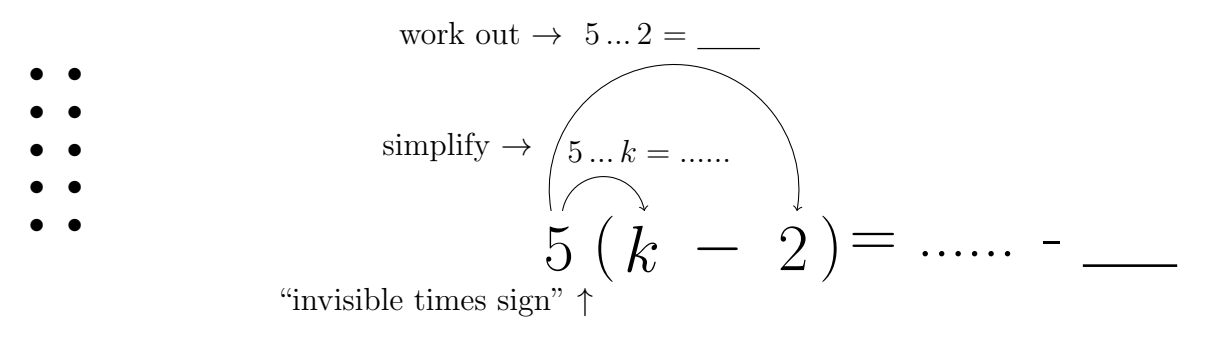

4. Expand  $3(n-4)$ 

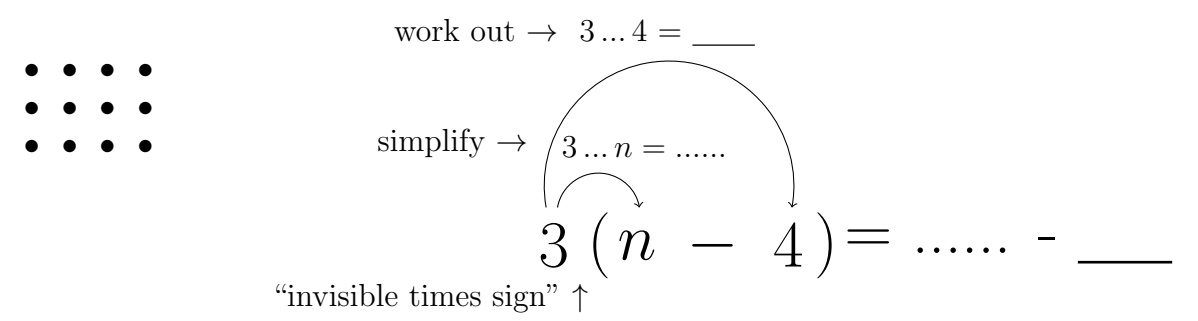